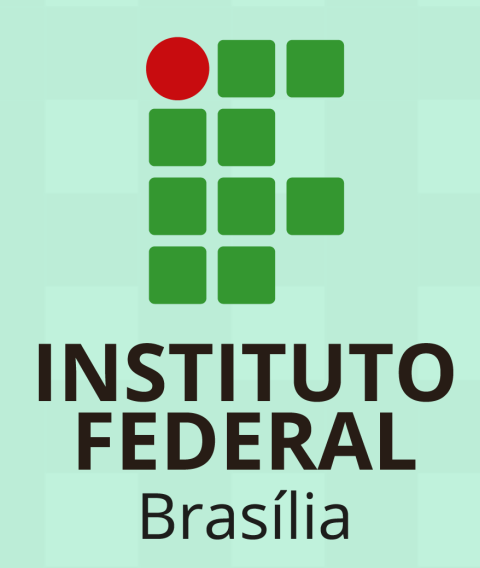

**3 VÍDEOS DA UFSC QUE**

**ENSINAM A USAR O**

**H5P NO MOODLE**

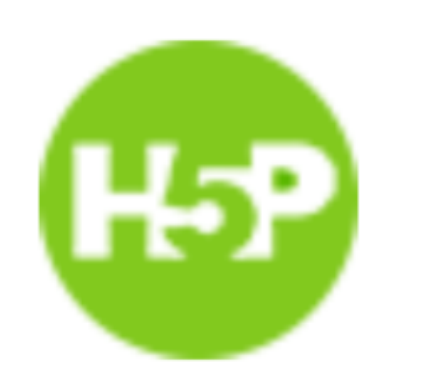

## Conteúdo interativo

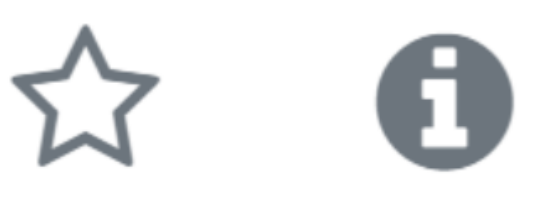

**CURSO DE MOODLE [AVANÇADO](http://rebrand.ly/xex90fm) - PACOTES H5P**

**TUTORIAL ATIVIDADES [INTERATIVAS](http://rebrand.ly/08tz617) DO H5P NO MOODLE**

**TUTORIAL VÍDEO [INTERATIVO](http://rebrand.ly/6yh1fvr) DO H5P NO MOODLE**

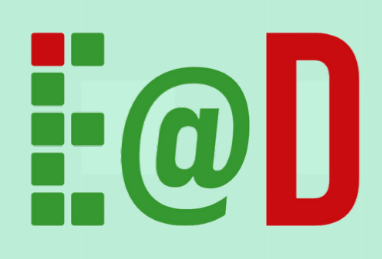

O módulo de atividade H5P permite que você crie conteúdos interativos como vídeos, conjuntos de questões, questões de arrastar e soltar, questões de múltipla escolha, apresentações e muito mais. Assista aos VÍDEOS da UFSC para saber como usar esse recurso do MOODLE.